# <span id="page-0-0"></span>Utah Distributed Systems Meetup and Reading Group - Metrics/Tracing

#### JT Olds

Space Monkey Vivint R&D

June 16 2015

K ロ ▶ K @ ▶ K 할 ▶ K 할 ▶ 이 할 → 9 Q Q\*

# **Outline**

### 1 [Introduction](#page-2-0)

### 2 [Metrics](#page-9-0)

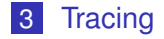

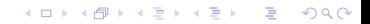

### <span id="page-2-0"></span>**Outline**

### 1 [Introduction](#page-2-0)

#### 2 [Metrics](#page-9-0)

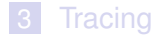

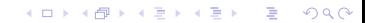

### <span id="page-3-0"></span>[Introduction](#page-3-0)

1 [Introduction](#page-2-0)

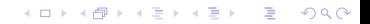

<span id="page-4-0"></span>The metrics system is Netflix's biggest cloud spend. "We're a monitoring platform that happens to stream movies." -@royrapoport #monitorama

– @dberkholz

K ロ ▶ K @ ▶ K 할 ▶ K 할 ▶ . 할 . K 9 Q @

### <span id="page-5-0"></span>■ Very hard to get a distributed system right first try.

- **Traditional debugging approaches don't scale.**
- Not knowing what your system is doing is flying blind or stabbing in the dark.

**KOD KARD KED KED BE YOUR** 

**Nental models can be great but can also be wrong.** 

- <span id="page-6-0"></span>■ Very hard to get a distributed system right first try.
- Traditional debugging approaches don't scale.
- Not knowing what your system is doing is flying blind or stabbing in the dark.

**KOD KARD KED KED BE YOUR** 

**Nental models can be great but can also be wrong.** 

- <span id="page-7-0"></span>■ Very hard to get a distributed system right first try.
- Traditional debugging approaches don't scale.
- Not knowing what your system is doing is flying blind or stabbing in the dark.

**KOD KARD KED KED BE YOUR** 

 $\blacksquare$  Mental models can be great but can also be wrong.

- <span id="page-8-0"></span>■ Very hard to get a distributed system right first try.
- Traditional debugging approaches don't scale.
- Not knowing what your system is doing is flying blind or stabbing in the dark.

**KORK ERKER ADAM ADA** 

**Mental models can be great but can also be wrong.** 

### <span id="page-9-0"></span>**Outline**

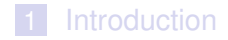

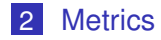

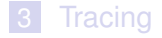

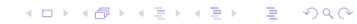

# <span id="page-10-0"></span>**[Metrics](#page-10-0)**

### 2 [Metrics](#page-9-0)

- [What?](#page-11-0)
- **[Instrumentation](#page-17-0)**
- [Graphite](#page-27-0)
- [Graphite Replacements](#page-29-0)

K ロ > K 個 > K 差 > K 差 > → 差 → の Q Q →

- [Graphite Extensions](#page-55-0)
- [Graphite Helpers](#page-86-0)

### <span id="page-11-0"></span>**[Metrics](#page-11-0)**

### 2 [Metrics](#page-9-0)

### [What?](#page-11-0)

**[Instrumentation](#page-17-0)** 

- **[Graphite](#page-27-0)**
- [Graphite Replacements](#page-29-0)

K ロ > K 個 > K 差 > K 差 > → 差 → の Q Q →

- [Graphite Extensions](#page-55-0)
- [Graphite Helpers](#page-86-0)

# <span id="page-12-0"></span>What do I mean by metrics?

#### Any kind of data collection about your system

■ ...but usually time-series key/value, where the value is some number.

**KORK ERKER ADAM ADA** 

■ Sometimes called telemetry.

<span id="page-13-0"></span>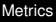

### What do I mean by metrics?

- Any kind of data collection about your system
- $\blacksquare$  ...but usually time-series key/value, where the value is some number.

**KOD KARD KED KED BE YOUR** 

■ Sometimes called telemetry.

<span id="page-14-0"></span>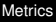

# What do I mean by metrics?

- Any kind of data collection about your system
- $\blacksquare$  ...but usually time-series key/value, where the value is some number.

**KOD KARD KED KED BE YOUR** 

Sometimes called telemetry.

### <span id="page-15-0"></span>Example: Graphite wire format

smart.temp\_cels.7730a 48.0 1434314640 smart.temp\_cels.7730a 46.3 1434314848 smart.temp\_cels.7730a 46.8 1434315040

**KORKARYKERKE PORCH** 

<span id="page-16-0"></span>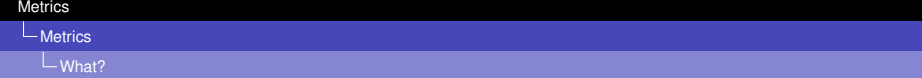

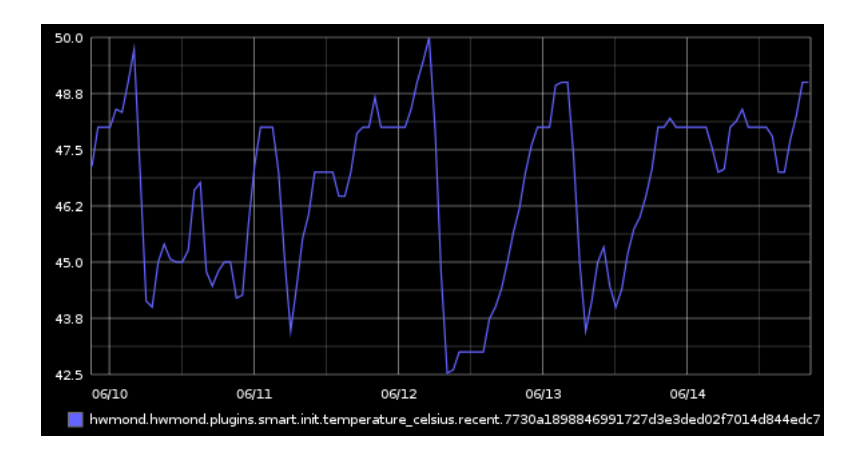

# <span id="page-17-0"></span>**[Metrics](#page-17-0)**

### 2 [Metrics](#page-9-0)

[What?](#page-11-0)

#### **n** [Instrumentation](#page-17-0)

- **[Graphite](#page-27-0)**
- [Graphite Replacements](#page-29-0)

- [Graphite Extensions](#page-55-0)
- [Graphite Helpers](#page-86-0)

<span id="page-18-0"></span>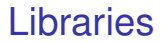

#### **Lots of library choices**

**Protocol so simple, you can write your own!** 

■ (We did - <gopkg.in/spacemonkeygo/monitor.v1>)

K ロ ▶ K @ ▶ K 할 ▶ K 할 ▶ 이 할 → 9 Q Q\*

<span id="page-19-0"></span>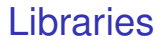

- **Lots of library choices**
- Protocol so simple, you can write your own!
- (We did <gopkg.in/spacemonkeygo/monitor.v1>)

K ロ ▶ K @ ▶ K 할 ▶ K 할 ▶ 이 할 → 9 Q Q\*

<span id="page-20-0"></span>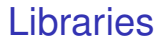

- **Lots of library choices**
- Protocol so simple, you can write your own!
- (We did <gopkg.in/spacemonkeygo/monitor.v1>)

**KOD CONTRACT A BOAR KOD A CO** 

#### <span id="page-21-0"></span> $\blacksquare$  Time measurement

- **Exent tracking**
- **Arbitrary value tracking**
- Good ones let you measure quantiles

#### <span id="page-22-0"></span> $\blacksquare$  Time measurement

### **Event tracking**

- **Arbitrary value tracking**
- Good ones let you measure quantiles

- <span id="page-23-0"></span> $\blacksquare$  Time measurement
- **Event tracking**
- **Arbitrary value tracking**
- Good ones let you measure quantiles

- <span id="page-24-0"></span> $\blacksquare$  Time measurement
- **Event tracking**
- **Arbitrary value tracking**
- Good ones let you measure quantiles

### <span id="page-25-0"></span> $\blacksquare$  I'm mostly skipping how you get data cause there's so many ways.

 $\blacksquare$  This means I'm also skipping monitoring systems, like Nagios or Zabbix or Ganglia or Munin or Monit or Zenoss or Cacti or Collectd or cAdvisor or Sensu or...

**KOD KOD KED KED E VAN** 

- <span id="page-26-0"></span> $\blacksquare$  I'm mostly skipping how you get data cause there's so many ways.
- $\blacksquare$  This means I'm also skipping monitoring systems, like Nagios or Zabbix or Ganglia or Munin or Monit or Zenoss or Cacti or Collectd or cAdvisor or Sensu or...

**KOD KOD KED KED E VAN** 

# <span id="page-27-0"></span>**[Metrics](#page-27-0)**

### 2 [Metrics](#page-9-0)

- [What?](#page-11-0)
- **[Instrumentation](#page-17-0)**

#### [Graphite](#page-27-0)

[Graphite Replacements](#page-29-0)

K ロ > K 個 > K 差 > K 差 > → 差 → の Q Q →

- [Graphite Extensions](#page-55-0)
- [Graphite Helpers](#page-86-0)

<span id="page-28-0"></span>L<sub>[Graphite](#page-28-0)</sub>

# The 800 pound Gorilla

Live demo

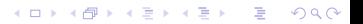

# <span id="page-29-0"></span>**[Metrics](#page-29-0)**

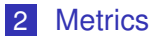

- [What?](#page-11-0)
- **[Instrumentation](#page-17-0)**
- **[Graphite](#page-27-0)**
- [Graphite Replacements](#page-29-0)

K ロ > K 個 > K 差 > K 差 > → 差 → の Q Q →

- [Graphite Extensions](#page-55-0)
- [Graphite Helpers](#page-86-0)

# <span id="page-30-0"></span>Full graphite replacements

#### InfluxDB - <http://influxdb.com/>

- **Prometheus** <http://prometheus.io/>
- OpenTSDB <http://opentsdb.net/>
- **Atlas** <https://github.com/Netflix/atlas>

**KOD KARD KED KED BE YOUR** 

Blueflood <http://blueflood.io/>

<span id="page-31-0"></span>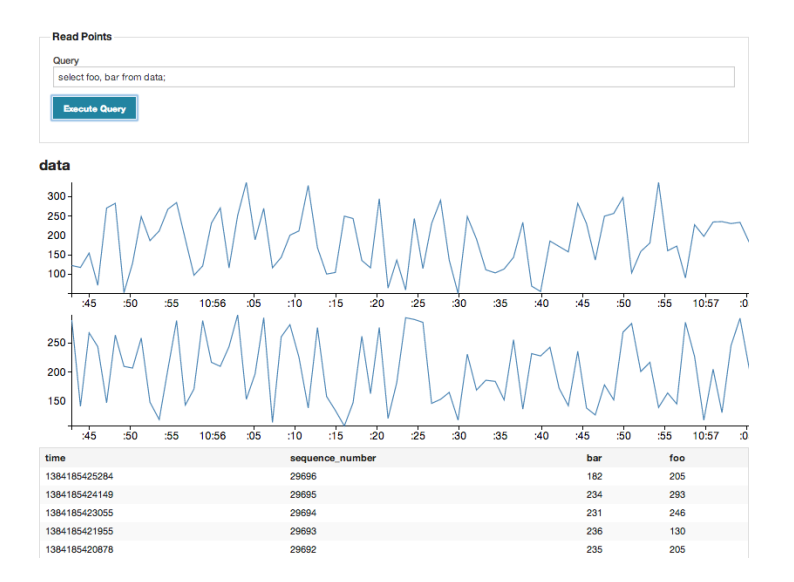

 $\equiv$  990 イロトメ 御 トメ 君 トメ 君 トー

#### <span id="page-32-0"></span>Data Interface

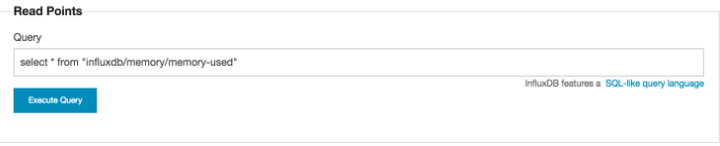

#### influxdb/memory/memory-used

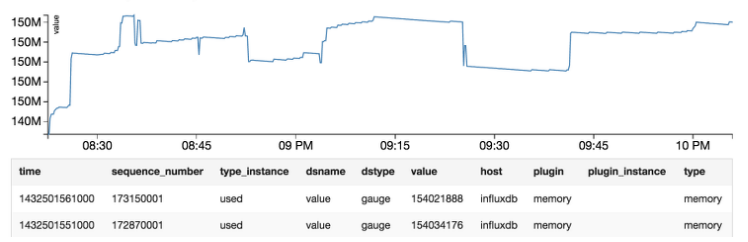

#### <span id="page-33-0"></span>Data Interface

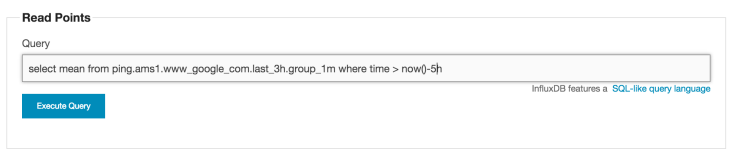

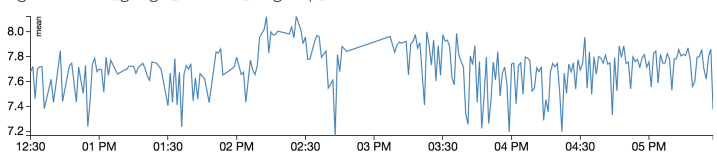

ping.ams1.www\_google\_com.last\_3h.group\_1m

K ロ ▶ K @ ▶ K 할 ▶ K 할 ▶ (할 수 있어)

# <span id="page-34-0"></span>Full graphite replacements

- InfluxDB <http://influxdb.com/>
- Prometheus <http://prometheus.io/>
- OpenTSDB <http://opentsdb.net/>
- **Atlas** <https://github.com/Netflix/atlas>

**KOD KARD KED KED BE YOUR** 

Blueflood <http://blueflood.io/>

### <span id="page-35-0"></span>**Prometheus**

#### **Pull instead of push**

**Alerting and precomputation rules built in** 

K ロ ▶ K @ ▶ K 할 ▶ K 할 ▶ 이 할 → 9 Q Q\*
<span id="page-36-0"></span>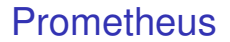

**Pull instead of push** 

■ Alerting and precomputation rules built in

K ロ ▶ K @ ▶ K 할 ▶ K 할 ▶ 이 할 → 9 Q Q\*

<span id="page-37-0"></span>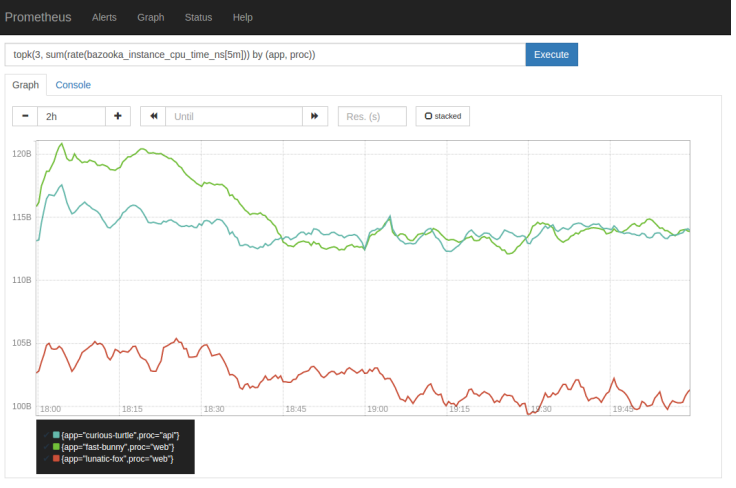

K ロ X x (日 X X B X X B X X B X X O Q O

#### <span id="page-38-0"></span>**L**[Metrics](#page-38-0)

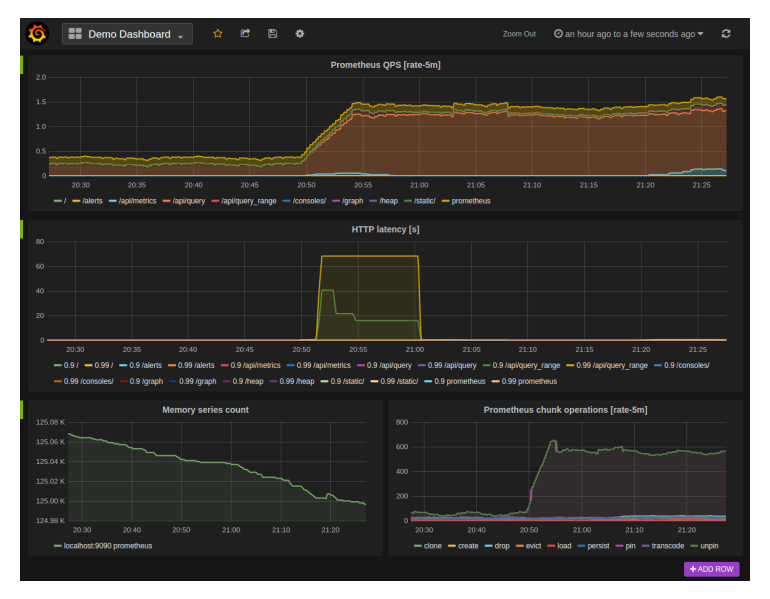

 $4$  ロ }  $4$   $6$  }  $4$   $\Rightarrow$   $3$   $\Rightarrow$   $4$   $\Rightarrow$   $3$ ÷.  $2990$ 

<span id="page-39-0"></span>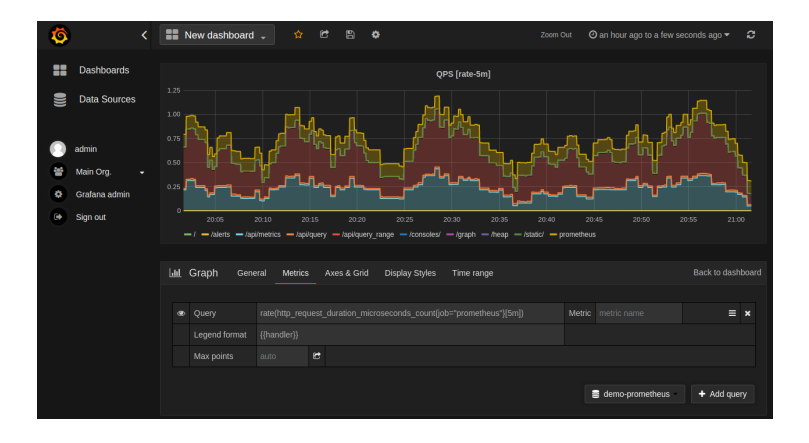

KO KKO K S A B K S B K V S A V K S

## <span id="page-40-0"></span>Full graphite replacements

- InfluxDB <http://influxdb.com/>
- Prometheus <http://prometheus.io/>
- OpenTSDB <http://opentsdb.net/>
- **Atlas** <https://github.com/Netflix/atlas>

KEL KALEY KEY E NAG

Blueflood <http://blueflood.io/>

<span id="page-41-0"></span>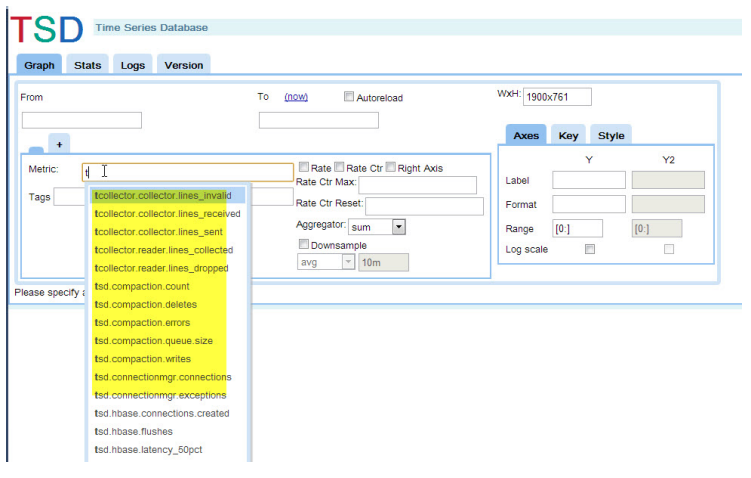

**Kロトメ部トメミトメミト ミニのQC** 

<span id="page-42-0"></span>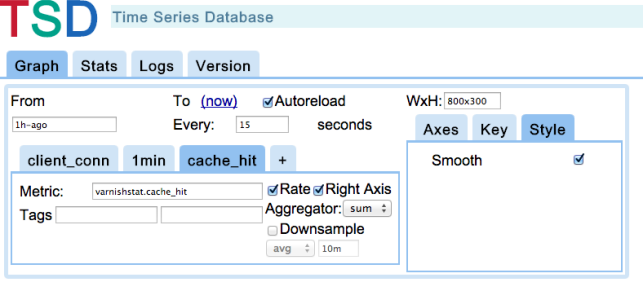

4853 points retrieved, 841 points plotted in 37ms.

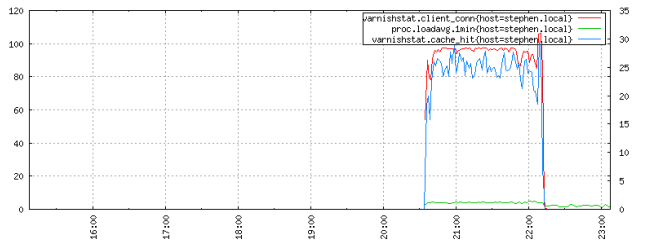

### <span id="page-43-0"></span>L<br> [Metrics](#page-43-0)

L[Graphite Replacements](#page-43-0)

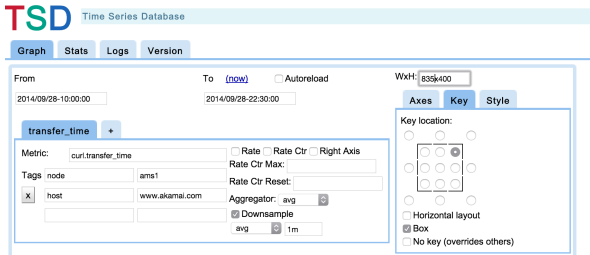

5656 points retrieved, 655 points plotted in 46ms.

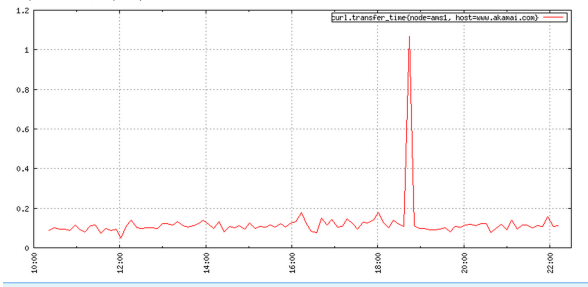

K ロ ▶ K @ ▶ K 할 ▶ K 할 ▶ 이 할 → 9 Q Q\*

## <span id="page-44-0"></span>Full graphite replacements

- InfluxDB <http://influxdb.com/>
- Prometheus <http://prometheus.io/>
- OpenTSDB <http://opentsdb.net/>
- Atlas <https://github.com/Netflix/atlas>

KEL KALEY KEY E NAG

Blueflood <http://blueflood.io/>

#### <span id="page-45-0"></span>[Metrics](#page-0-0)

### **L**[Metrics](#page-45-0)

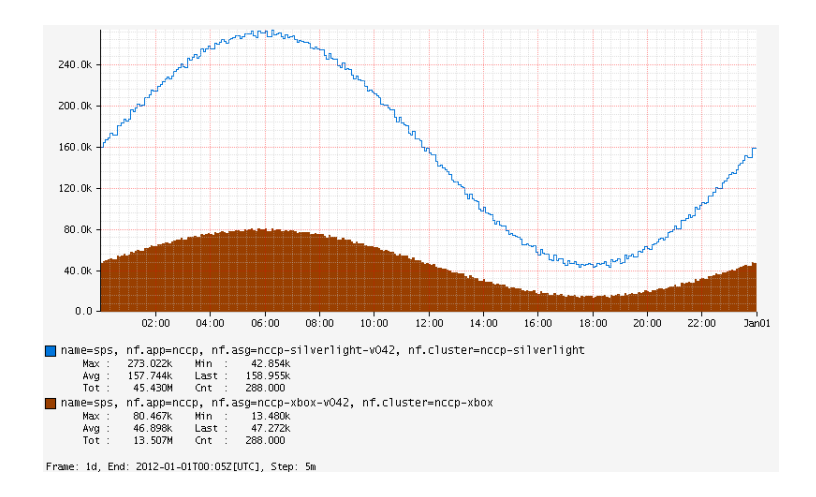

K ロ ▶ K @ ▶ K 할 ▶ K 할 ▶ | 할 | 19 Q Q

#### <span id="page-46-0"></span>**L**[Metrics](#page-46-0)

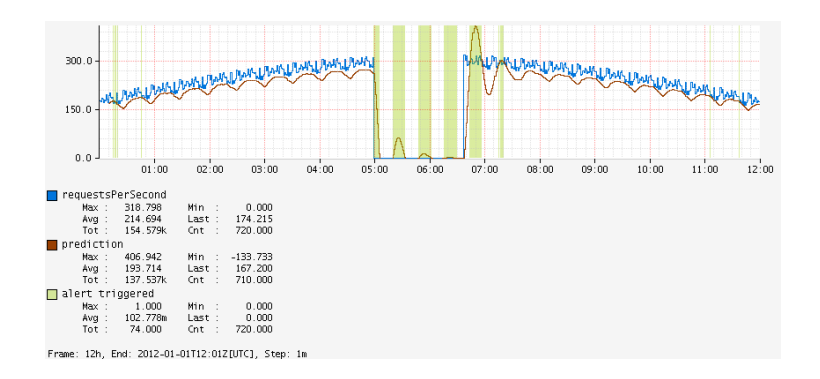

K ロ ▶ K @ ▶ K 할 ▶ K 할 ▶ ( 할 ) 9 Q @

#### <span id="page-47-0"></span>**[Metrics](#page-0-0)**

#### **L**[Metrics](#page-47-0)

#### [Graphite Replacements](#page-47-0)

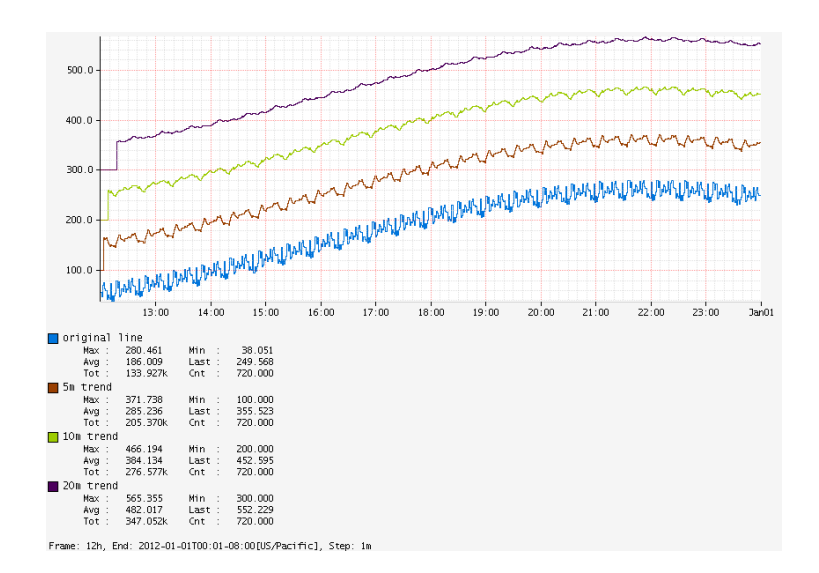

K ロ ▶ K @ ▶ K 할 ▶ K 할 ▶ ( 할 ) 9 Q @

## <span id="page-48-0"></span>Full graphite replacements

- InfluxDB <http://influxdb.com/>
- Prometheus <http://prometheus.io/>
- OpenTSDB <http://opentsdb.net/>
- Atlas <https://github.com/Netflix/atlas>

KEL KALEY KEY E NAG

Blueflood <http://blueflood.io/>

### <span id="page-49-0"></span>■ Stathat - <http://www.stathat.com/>

- Librato <https://www.librato.com/>
- **Hosted Graphite** 
	- <https://www.hostedgraphite.com/>
- Instrumental <https://instrumentalapp.com/>

KEL KALEY KEY E NAG

- Datadog https://www.datadoghg.com/
- etc.

- <span id="page-50-0"></span>■ Stathat - <http://www.stathat.com/>
- Librato <https://www.librato.com/>
- **Hosted Graphite** 
	- <https://www.hostedgraphite.com/>
- Instrumental <https://instrumentalapp.com/>

KEL KALEY KEY E NAG

- Datadog https://www.datadoghg.com/
- etc.

- <span id="page-51-0"></span>■ Stathat - <http://www.stathat.com/>
- Librato <https://www.librato.com/>
- Hosted Graphite
	- <https://www.hostedgraphite.com/>
- Instrumental <https://instrumentalapp.com/>

KEL KALEY KEY E NAG

- Datadog https://www.datadoghg.com/
- etc.

- <span id="page-52-0"></span>■ Stathat - <http://www.stathat.com/>
- Librato <https://www.librato.com/>
- Hosted Graphite
	- <https://www.hostedgraphite.com/>
- Instrumental <https://instrumentalapp.com/>

**KOD KARD KED KED BE YOUR** 

- Datadog https://www.datadoghg.com/
- etc.

- <span id="page-53-0"></span>■ Stathat - <http://www.stathat.com/>
- Librato <https://www.librato.com/>
- Hosted Graphite
	- <https://www.hostedgraphite.com/>
- Instrumental <https://instrumentalapp.com/>

**KORKARYKERKE PORCH** 

- Datadog <https://www.datadoghq.com/>
- etc.

- <span id="page-54-0"></span>■ Stathat - <http://www.stathat.com/>
- Librato <https://www.librato.com/>
- Hosted Graphite
	- <https://www.hostedgraphite.com/>
- Instrumental <https://instrumentalapp.com/>

**KORKARYKERKE PORCH** 

- Datadog https://www.datadoghg.com/
- $\blacksquare$  etc.

# <span id="page-55-0"></span>**[Metrics](#page-55-0)**

### 2 [Metrics](#page-9-0)

- [What?](#page-11-0)
- **[Instrumentation](#page-17-0)**
- **[Graphite](#page-27-0)**
- [Graphite Replacements](#page-29-0)

K ロ > K 個 > K 差 > K 差 > → 差 → の Q Q →

- [Graphite Extensions](#page-55-0)
- [Graphite Helpers](#page-86-0)

<span id="page-56-0"></span>**Cubism.js** - <https://square.github.io/cubism/>

■ Dashing - <https://shopify.github.io/dashing/> **Descartes -**

<https://github.com/obfuscurity/descartes>

Gdash-<https://github.com/ripienaar/gdash>

Grafana - <http://grafana.org/>

Graphene - <https://jondot.github.io/graphene/>

Graphsky - <https://github.com/TMG-nl/graphsky>

### Graph-explorer

-<https://vimeo.github.io/graph-explorer/>

### Graphiti -

<https://github.com/paperlesspost/graphiti>

### Leonardo -

<https://github.com/PrFalken/leonardo>

### Tasseo -

<https://github.com/obfuscurity/tasseo>

<span id="page-57-0"></span>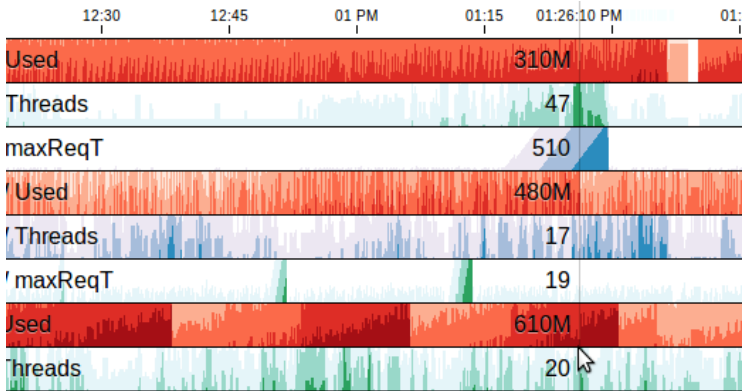

K ロ X x (日 X X B X X B X X B X X O Q O

- <span id="page-58-0"></span>■ Cubism.js - <https://square.github.io/cubism/>
- Dashing <https://shopify.github.io/dashing/>
- **Descartes** 
	- <https://github.com/obfuscurity/descartes>
- Gdash-<https://github.com/ripienaar/gdash>
- Grafana <http://grafana.org/>
- Graphene <https://jondot.github.io/graphene/>
- Graphsky <https://github.com/TMG-nl/graphsky>
- Graph-explorer
	- -<https://vimeo.github.io/graph-explorer/>
- Graphiti
	- <https://github.com/paperlesspost/graphiti>
- Leonardo
	- <https://github.com/PrFalken/leonardo>
- Tasseo
	- <https://github.com/obfuscurity/tasseo>

<span id="page-59-0"></span>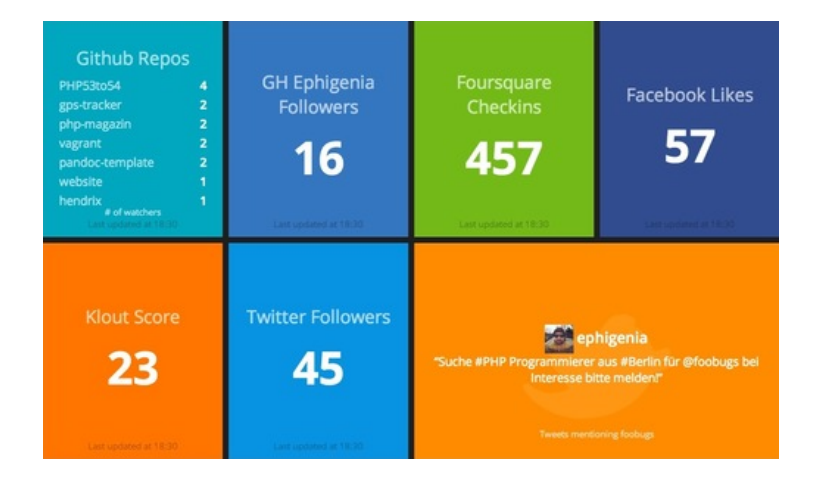

**KORKARYKERKE PORCH** 

- <span id="page-60-0"></span>■ Cubism.js - <https://square.github.io/cubism/>
- Dashing <https://shopify.github.io/dashing/>
- **Descartes** 
	- <https://github.com/obfuscurity/descartes>
- Gdash-<https://github.com/ripienaar/gdash>
- Grafana <http://grafana.org/>
- Graphene <https://jondot.github.io/graphene/>
- Graphsky <https://github.com/TMG-nl/graphsky>
- Graph-explorer
	- -<https://vimeo.github.io/graph-explorer/>
- Graphiti
	- <https://github.com/paperlesspost/graphiti>
- Leonardo
	- <https://github.com/PrFalken/leonardo>
- Tasseo
	- $h$ ttps://github.com/obfuscurity/t $\mathbb{R}$ )( $\mathbb{R}$ )( $\mathbb{R}$ )( $\mathbb{R}$ ))

<span id="page-61-0"></span>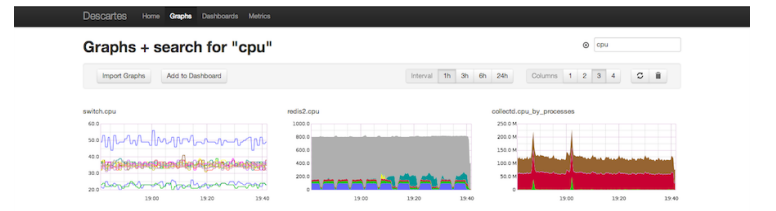

- <span id="page-62-0"></span>■ Cubism.js - <https://square.github.io/cubism/>
- Dashing <https://shopify.github.io/dashing/>
- **Descartes** 
	- <https://github.com/obfuscurity/descartes>
- Gdash-<https://github.com/ripienaar/gdash>
- Grafana <http://grafana.org/>
- Graphene <https://jondot.github.io/graphene/>
- Graphsky <https://github.com/TMG-nl/graphsky>
- Graph-explorer
	- -<https://vimeo.github.io/graph-explorer/>
- Graphiti
	- <https://github.com/paperlesspost/graphiti>
- Leonardo
	- <https://github.com/PrFalken/leonardo>
- Tasseo -
- <https://github.com/obfuscurity/tasseo>

#### <span id="page-63-0"></span>My Dashboard Dashboards -

#### Data Browser

K ロ ▶ K @ ▶ K 할 > K 할 > 1 할 > 9 Q Q\*

#### **Email Metrics** Hourly metrics for the email system

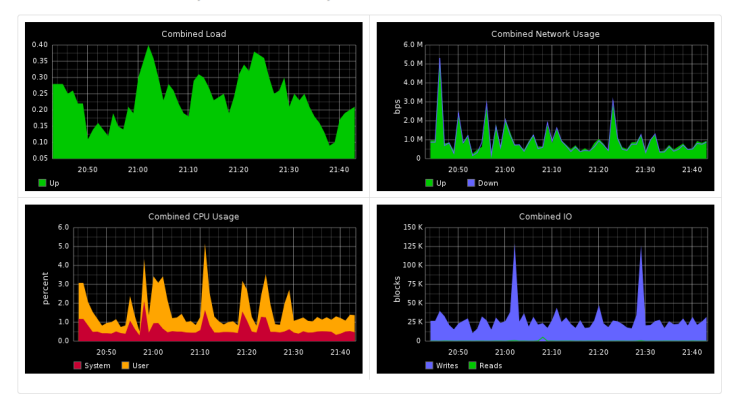

UPDATED FRI OCT 07 21:41:43 +0100 2011

- <span id="page-64-0"></span>■ Cubism.js - <https://square.github.io/cubism/>
- Dashing <https://shopify.github.io/dashing/>
- **Descartes** 
	- <https://github.com/obfuscurity/descartes>
- Gdash-<https://github.com/ripienaar/gdash>
- Grafana <http://grafana.org/>
- Graphene <https://jondot.github.io/graphene/>
- Graphsky <https://github.com/TMG-nl/graphsky>
- Graph-explorer
	- -<https://vimeo.github.io/graph-explorer/>

### Graphiti -

- <https://github.com/paperlesspost/graphiti>
- Leonardo
	- <https://github.com/PrFalken/leonardo>
- Tasseo
	- <https://github.com/obfuscurity/tasseo>

<span id="page-65-0"></span>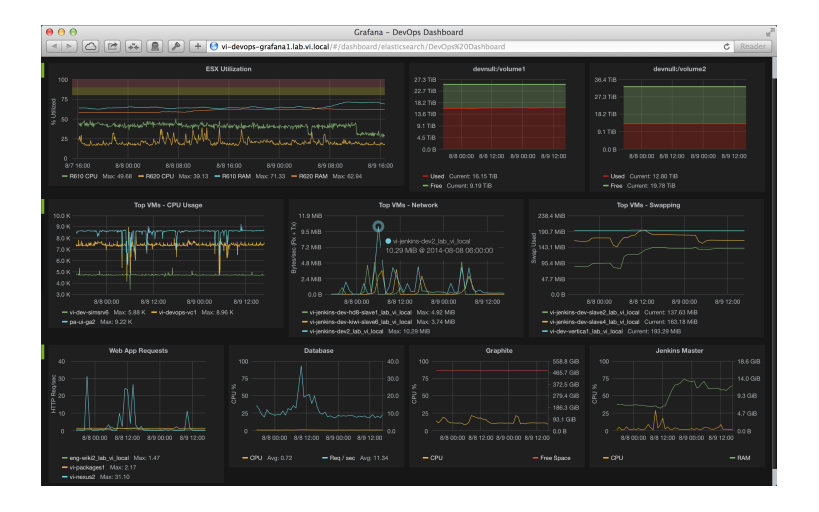

- <span id="page-66-0"></span>■ Cubism.js - <https://square.github.io/cubism/>
- Dashing <https://shopify.github.io/dashing/>
- **Descartes** 
	- <https://github.com/obfuscurity/descartes>
- Gdash-<https://github.com/ripienaar/gdash>
- Grafana <http://grafana.org/>
- Graphene <https://jondot.github.io/graphene/>
- Graphsky <https://github.com/TMG-nl/graphsky>

### Graph-explorer

-<https://vimeo.github.io/graph-explorer/>

### Graphiti -

<https://github.com/paperlesspost/graphiti>

### Leonardo -

- <https://github.com/PrFalken/leonardo>
- Tasseo
	- <https://github.com/obfuscurity/tasseo>

<span id="page-67-0"></span>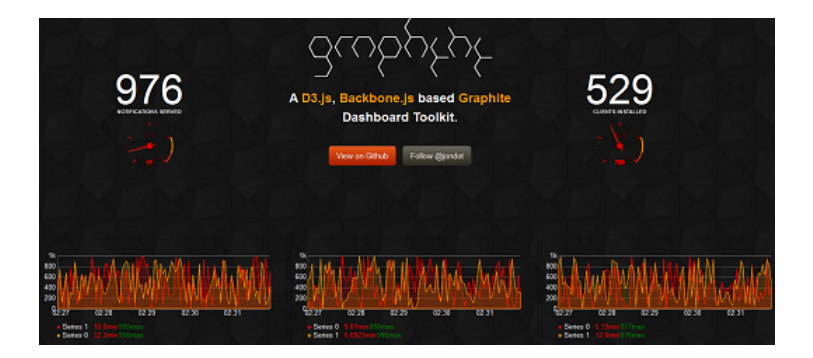

K ロ ▶ K @ ▶ K 할 ▶ K 할 ▶ 이 할 → 9 Q Q\*

- <span id="page-68-0"></span>■ Cubism.js - <https://square.github.io/cubism/>
- Dashing <https://shopify.github.io/dashing/>
- **Descartes -**

<https://github.com/obfuscurity/descartes>

Gdash-<https://github.com/ripienaar/gdash>

Grafana - <http://grafana.org/>

- Graphene <https://jondot.github.io/graphene/>
- Graphsky <https://github.com/TMG-nl/graphsky>
- Graph-explorer

-<https://vimeo.github.io/graph-explorer/>

### Graphiti -

<https://github.com/paperlesspost/graphiti>

- Leonardo
	- <https://github.com/PrFalken/leonardo>
- Tasseo
	- <https://github.com/obfuscurity/tasseo>

<span id="page-69-0"></span>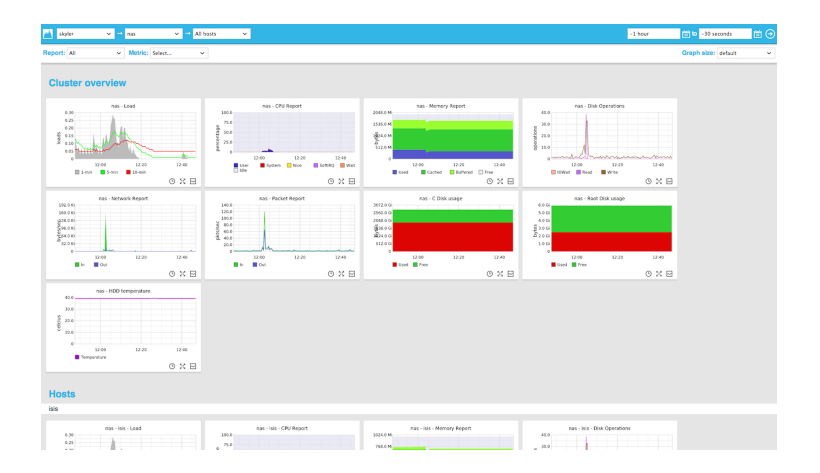

K ロ > K 個 > K 差 > K 差 > → 差 → の Q Q →

<span id="page-70-0"></span>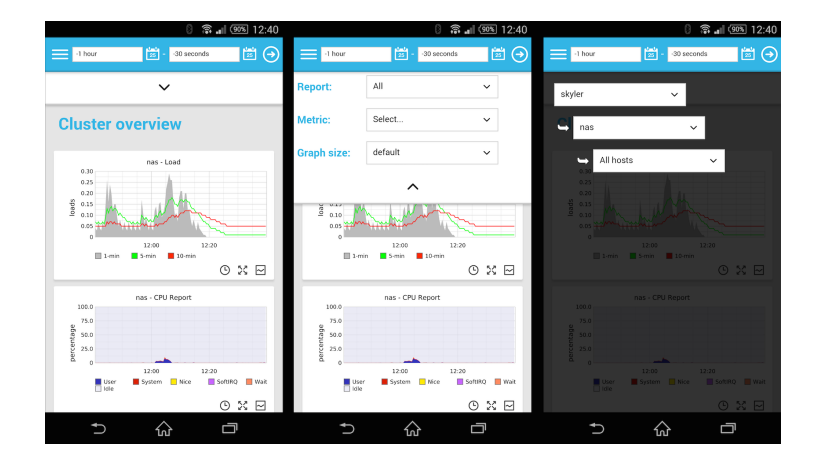

**K ロ ▶ K 御 ▶ K 聖 ▶ K 聖 ▶ 『 重 』 の Q Q ©** 

- <span id="page-71-0"></span>■ Cubism.js - <https://square.github.io/cubism/>
- Dashing <https://shopify.github.io/dashing/>
- **Descartes** 
	- <https://github.com/obfuscurity/descartes>
- Gdash-<https://github.com/ripienaar/gdash>
- Grafana <http://grafana.org/>
- Graphene <https://jondot.github.io/graphene/>
- Graphsky <https://github.com/TMG-nl/graphsky>
- Graph-explorer
	- -<https://vimeo.github.io/graph-explorer/>
- Graphiti -
- <https://github.com/paperlesspost/graphiti> Leonardo
	- <https://github.com/PrFalken/leonardo>
- Tasseo -
- $h$ ttps://github.com/obfuscurity/t $\mathbb{R}$ )( $\mathbb{R}$ )( $\mathbb{R}$ )( $\mathbb{R}$ ))
<span id="page-72-0"></span>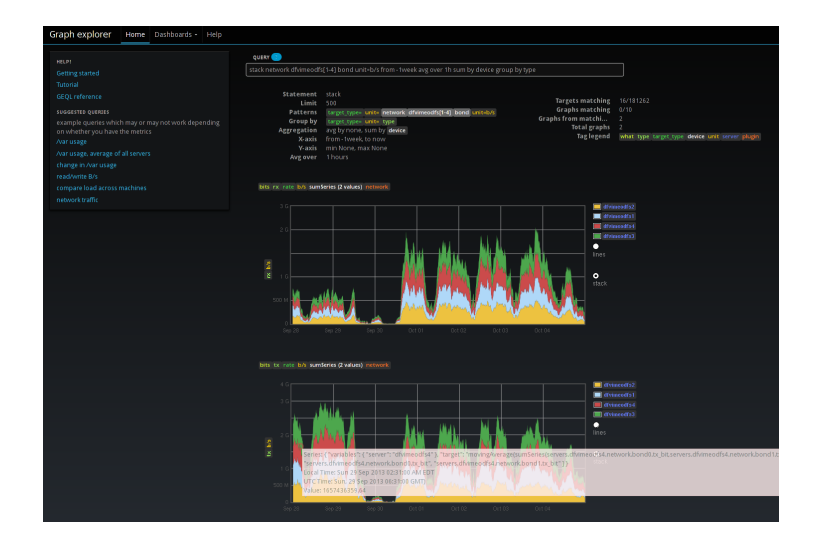

### <span id="page-73-0"></span>Different frontends

- Cubism.js <https://square.github.io/cubism/>
- Dashing <https://shopify.github.io/dashing/>
- **Descartes** 
	- <https://github.com/obfuscurity/descartes>
- Gdash-<https://github.com/ripienaar/gdash>
- Grafana <http://grafana.org/>
- Graphene <https://jondot.github.io/graphene/>
- Graphsky <https://github.com/TMG-nl/graphsky>
- Graph-explorer
	- -<https://vimeo.github.io/graph-explorer/>
- Graphiti -
- <https://github.com/paperlesspost/graphiti> Leonardo
	- <https://github.com/PrFalken/leonardo>
- Tasseo -
- $h$ ttps://github.com/obfuscurity/t $\mathbb{R}$ )( $\mathbb{R}$ )( $\mathbb{R}$ )( $\mathbb{R}$ ))

<span id="page-74-0"></span>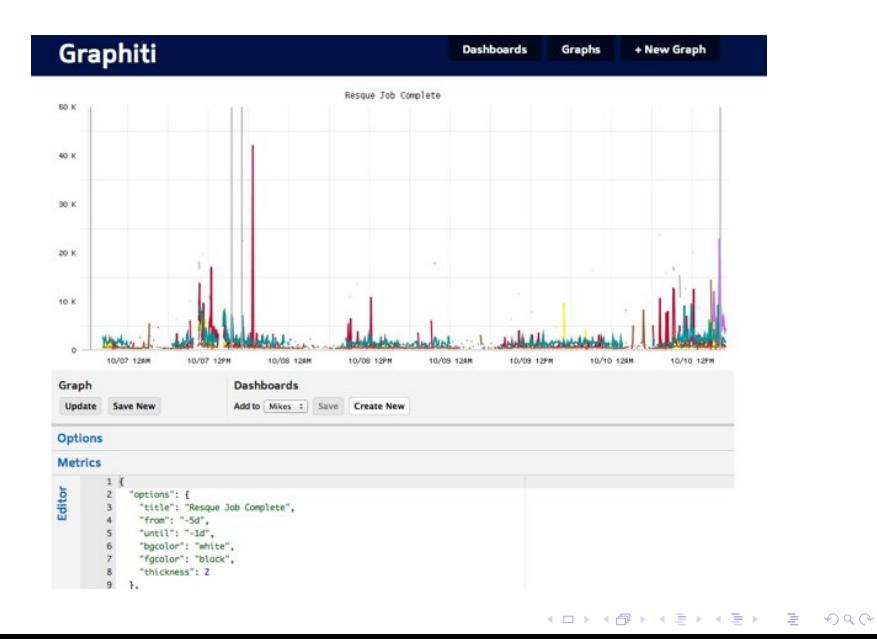

### <span id="page-75-0"></span>Different frontends

- Cubism.js <https://square.github.io/cubism/>
- Dashing <https://shopify.github.io/dashing/>
- **Descartes** 
	- <https://github.com/obfuscurity/descartes>
- Gdash-<https://github.com/ripienaar/gdash>
- Grafana <http://grafana.org/>
- Graphene <https://jondot.github.io/graphene/>
- Graphsky <https://github.com/TMG-nl/graphsky>
- Graph-explorer
	- -<https://vimeo.github.io/graph-explorer/>
- Graphiti
	- <https://github.com/paperlesspost/graphiti>
- Leonardo
	- <https://github.com/PrFalken/leonardo>
	- Tasseo
		- $h$ ttps://github.com/obfuscurity/tacses.

<span id="page-76-0"></span>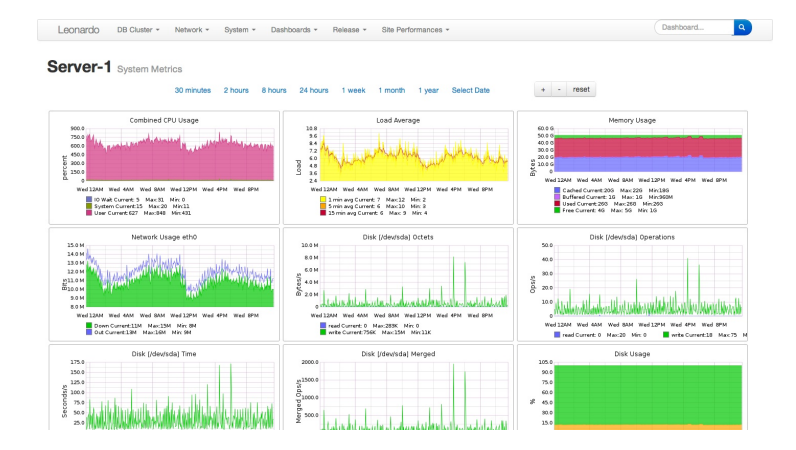

K ロ ▶ K @ ▶ K 할 ▶ K 할 ▶ 이 할 → 9 Q Q\*

## <span id="page-77-0"></span>Different frontends

- Cubism.js <https://square.github.io/cubism/>
- Dashing <https://shopify.github.io/dashing/>
- **Descartes**
	- <https://github.com/obfuscurity/descartes>
- Gdash-<https://github.com/ripienaar/gdash>
- Grafana <http://grafana.org/>
- Graphene <https://jondot.github.io/graphene/>
- Graphsky <https://github.com/TMG-nl/graphsky>
- Graph-explorer
	- -<https://vimeo.github.io/graph-explorer/>

### Graphiti -

<https://github.com/paperlesspost/graphiti>

### Leonardo -

- <https://github.com/PrFalken/leonardo>
- Tasseo
	- $h$ ttps://github.com/obfuscurity/tasseoo

<span id="page-78-0"></span>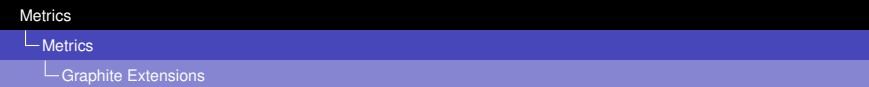

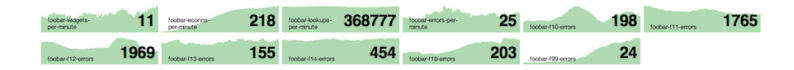

K ロ X x (日 X X B X X B X X B X O Q O

## <span id="page-79-0"></span>Different frontends

- Cubism.js <https://square.github.io/cubism/>
- Dashing <https://shopify.github.io/dashing/>
- **Descartes**
	- <https://github.com/obfuscurity/descartes>
- Gdash-<https://github.com/ripienaar/gdash>
- Grafana <http://grafana.org/>
- Graphene <https://jondot.github.io/graphene/>
- Graphsky <https://github.com/TMG-nl/graphsky>
- Graph-explorer
	- -<https://vimeo.github.io/graph-explorer/>

### Graphiti -

<https://github.com/paperlesspost/graphiti>

### Leonardo -

- <https://github.com/PrFalken/leonardo>
- Tasseo
	- $h$ ttps://github.com/obfuscurity/tasseoo

#### <span id="page-80-0"></span>[Metrics](#page-80-0)

[Graphite Extensions](#page-80-0)

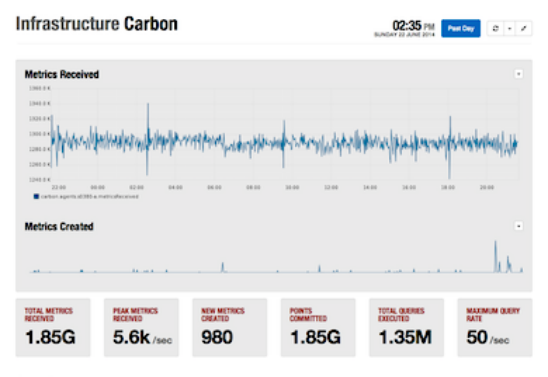

#### **Agents**

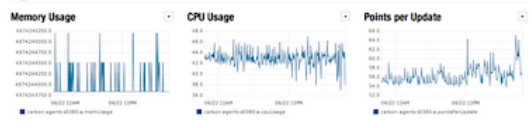

Tessera vol.1.0

#### <span id="page-81-0"></span>■ Whisper  $\rightarrow$  Ceres

- Cyanite (Cassandra-backed)
- KairosDB (Cassandra-backed, OpenTSDB rewrite)

- **level-tsd (LevelDB-backed)**
- **Blueflood (Cassandra-backed)**

- <span id="page-82-0"></span>■ Whisper  $\rightarrow$  Ceres
- Cyanite (Cassandra-backed)
- KairosDB (Cassandra-backed, OpenTSDB rewrite)

- **level-tsd (LevelDB-backed)**
- **Blueflood (Cassandra-backed)**

- <span id="page-83-0"></span>■ Whisper  $\rightarrow$  Ceres
- Cyanite (Cassandra-backed)
- KairosDB (Cassandra-backed, OpenTSDB rewrite)

- **level-tsd (LevelDB-backed)**
- **Blueflood (Cassandra-backed)**

- <span id="page-84-0"></span>■ Whisper  $\rightarrow$  Ceres
- Cyanite (Cassandra-backed)
- KairosDB (Cassandra-backed, OpenTSDB rewrite)

- level-tsd (LevelDB-backed)
- **Blueflood (Cassandra-backed)**

- <span id="page-85-0"></span>■ Whisper  $\rightarrow$  Ceres
- Cyanite (Cassandra-backed)
- KairosDB (Cassandra-backed, OpenTSDB rewrite)

- level-tsd (LevelDB-backed)
- **Blueflood (Cassandra-backed)**

## <span id="page-86-0"></span>**[Metrics](#page-86-0)**

### 2 [Metrics](#page-9-0)

- [What?](#page-11-0)
- **[Instrumentation](#page-17-0)**
- **[Graphite](#page-27-0)**
- [Graphite Replacements](#page-29-0)

K ロ > K 個 > K 差 > K 差 > → 差 → の Q Q →

- [Graphite Extensions](#page-55-0)
- [Graphite Helpers](#page-86-0)

### <span id="page-87-0"></span>Collection services

#### ■ StatsD - <https://github.com/etsy/statsd/>

Brubeck - <https://github.com/github/brubeck/>

**KOD CONTRACT A BOAR KOD A CO** 

■ Heka - <https://hekad.readthedocs.org/>

### <span id="page-88-0"></span>Collection services

- StatsD <https://github.com/etsy/statsd/>
- Brubeck <https://github.com/github/brubeck/>

**KOD CONTRACT A BOAR KOD A CO** 

**Heka**-<https://hekad.readthedocs.org/>

### <span id="page-89-0"></span>Collection services

- StatsD <https://github.com/etsy/statsd/>
- Brubeck <https://github.com/github/brubeck/>

**KOD CONTRACT A BOAR KOD A CO** 

 $\blacksquare$  Heka - <https://hekad.readthedocs.org/>

#### <span id="page-90-0"></span>Druid-<http://druid.io/>

- Kale (Skyline/Occulus) [https://codeascraft.com/](https://codeascraft.com/2013/06/11/introducing-kale/) [2013/06/11/introducing-kale/](https://codeascraft.com/2013/06/11/introducing-kale/)
- Bosun <https://bosun.org/>
- Heka <https://hekad.readthedocs.org/>
- **Riemann** <http://riemann.io/>
- Rocksteady -

<https://code.google.com/p/rocksteady/>

- <span id="page-91-0"></span>■ Druid - <http://druid.io/>
- Kale (Skyline/Occulus) [https://codeascraft.com/](https://codeascraft.com/2013/06/11/introducing-kale/) [2013/06/11/introducing-kale/](https://codeascraft.com/2013/06/11/introducing-kale/)
- Bosun <https://bosun.org/>
- Heka <https://hekad.readthedocs.org/>
- Riemann <http://riemann.io/>
- Rocksteady -

<https://code.google.com/p/rocksteady/>

<span id="page-92-0"></span>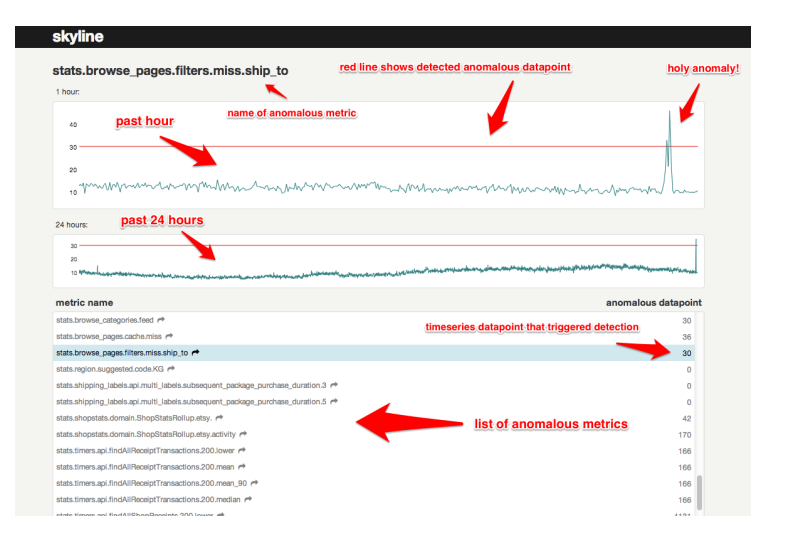

K ロ ▶ K @ ▶ K 할 ▶ K 할 ▶ (할 수 있어)

- <span id="page-93-0"></span>■ Druid - <http://druid.io/>
- Kale (Skyline/Occulus) [https://codeascraft.com/](https://codeascraft.com/2013/06/11/introducing-kale/) [2013/06/11/introducing-kale/](https://codeascraft.com/2013/06/11/introducing-kale/)
- Bosun-<https://bosun.org/>
- Heka <https://hekad.readthedocs.org/>
- **Riemann** <http://riemann.io/>
- Rocksteady
	- <https://code.google.com/p/rocksteady/>

- <span id="page-94-0"></span>■ Druid - <http://druid.io/>
- Kale (Skyline/Occulus) [https://codeascraft.com/](https://codeascraft.com/2013/06/11/introducing-kale/) [2013/06/11/introducing-kale/](https://codeascraft.com/2013/06/11/introducing-kale/)
- Bosun <https://bosun.org/>
- $\blacksquare$  Heka <https://hekad.readthedocs.org/>
- **Riemann** <http://riemann.io/>

■ Rocksteady -

<https://code.google.com/p/rocksteady/>

- <span id="page-95-0"></span>■ Druid - <http://druid.io/>
- Kale (Skyline/Occulus) [https://codeascraft.com/](https://codeascraft.com/2013/06/11/introducing-kale/) [2013/06/11/introducing-kale/](https://codeascraft.com/2013/06/11/introducing-kale/)
- Bosun-<https://bosun.org/>
- $\blacksquare$  Heka <https://hekad.readthedocs.org/>
- Riemann <http://riemann.io/>

**Rocksteady** <https://code.google.com/p/rocksteady/>

- <span id="page-96-0"></span>■ Druid - <http://druid.io/>
- Kale (Skyline/Occulus) [https://codeascraft.com/](https://codeascraft.com/2013/06/11/introducing-kale/) [2013/06/11/introducing-kale/](https://codeascraft.com/2013/06/11/introducing-kale/)
- Bosun-<https://bosun.org/>
- $\blacksquare$  Heka <https://hekad.readthedocs.org/>
- Riemann <http://riemann.io/>
- Rocksteady -

<https://code.google.com/p/rocksteady/>

<span id="page-97-0"></span>[Metrics](#page-0-0)

**L**[Metrics](#page-97-0)

**Etc** 

#### [https://graphite.readthedocs.org/en/latest/](https://graphite.readthedocs.org/en/latest/tools.html) [tools.html](https://graphite.readthedocs.org/en/latest/tools.html)

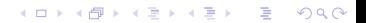

### <span id="page-98-0"></span>**Outline**

**1** [Introduction](#page-2-0)

#### 2 [Metrics](#page-9-0)

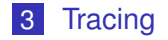

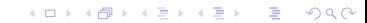

# <span id="page-99-0"></span>**[Tracing](#page-99-0)**

### 3 [Tracing](#page-98-0)

- [What?](#page-100-0)
- [Services](#page-105-0)

K ロ ▶ K @ ▶ K 할 > K 할 > 1 할 > 1 9 Q Q \*

<span id="page-100-0"></span>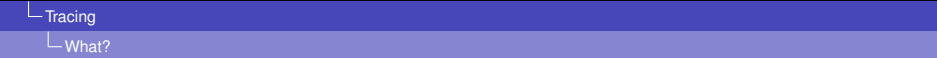

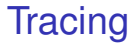

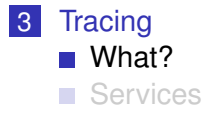

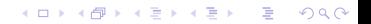

<span id="page-101-0"></span>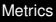

#### Basically, stack traces across services from production.

- $\blacksquare$  Instrument your RPC code to automatically pass current context information through to other calls.
- trace id, span\_id, parent span\_id, sampled,
- **Annotations** start, end, errored, URL, Status Code, others

<span id="page-102-0"></span>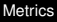

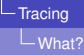

Basically, stack traces across services from production.

- **Instrument your RPC code to automatically pass current** context information through to other calls.
- trace\_id, span\_id, parent\_span\_id, sampled,
- **Annotations** start, end, errored, URL, Status Code, others

<span id="page-103-0"></span>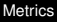

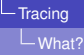

Basically, stack traces across services from production.

- **Instrument your RPC code to automatically pass current** context information through to other calls.
- trace id, span id, parent span id, sampled, debug
- **Annotations** start, end, errored, URL, Status Code, others

<span id="page-104-0"></span>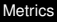

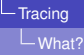

- Basically, stack traces across services from production.
- **Instrument your RPC code to automatically pass current** context information through to other calls.
- trace id, span id, parent span id, sampled, debug
- **Annotations** start, end, errored, URL, Status Code, others

<span id="page-105-0"></span>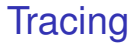

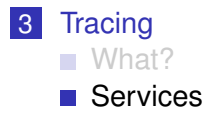

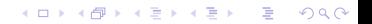

### <span id="page-106-0"></span>Tracing services

### Dapper -

<research.google.com/pubs/pub36356.html>

■ Zipkin - <https://twitter.github.io/zipkin/>

#### Phosphor -

<https://github.com/mattheath/phosphor>

**KOD CONTRACT A BOAR KOD A CO** 

<span id="page-107-0"></span>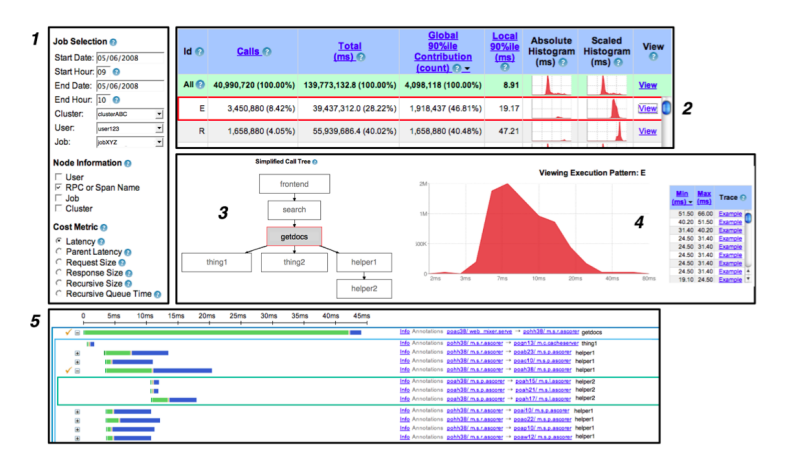

Figure 6: A typical user workflow in the general-purpose Dapper user interface.
## <span id="page-108-0"></span>Tracing services

## Dapper -

<research.google.com/pubs/pub36356.html>

■ Zipkin - <https://twitter.github.io/zipkin/>

### Phosphor -

<https://github.com/mattheath/phosphor>

**KOD CONTRACT A BOAR KOD A CO** 

<span id="page-109-0"></span>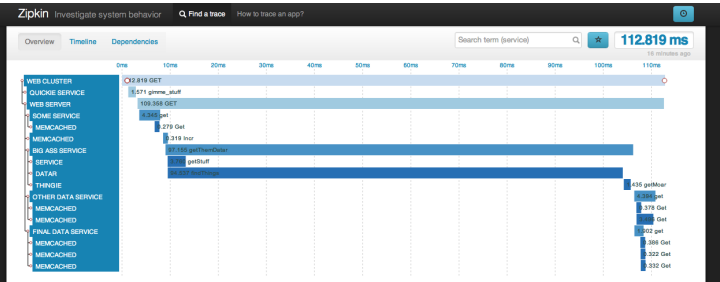

KO K K Ø K K E K K E K Y S K Y K K K K K

#### <span id="page-110-0"></span>[Metrics](#page-0-0)

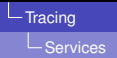

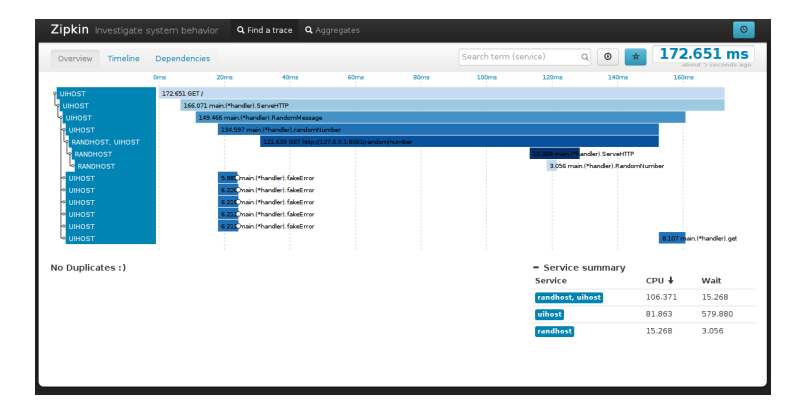

K ロ ▶ K @ ▶ K 할 > K 할 > 1 할 > 9 Q Q\*

#### <span id="page-111-0"></span>[Metrics](#page-0-0)

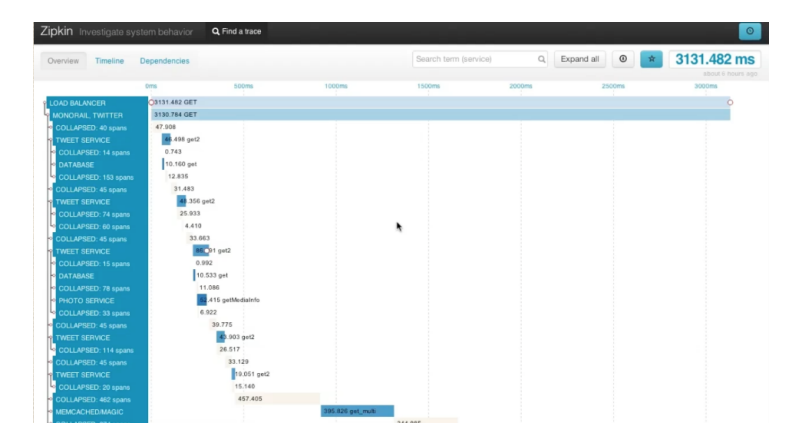

K ロ > K 個 > K 差 > K 差 > → 差 → の Q Q →

## <span id="page-112-0"></span>Tracing services

### Dapper -

<research.google.com/pubs/pub36356.html>

■ Zipkin - <https://twitter.github.io/zipkin/>

### **Phosphor -**

<https://github.com/mattheath/phosphor>

**KOD CONTRACT A BOAR KOD A CO** 

<span id="page-113-0"></span>- [Meetup Wrap-up](#page-113-0)

L [Shameless plug](#page-113-0)

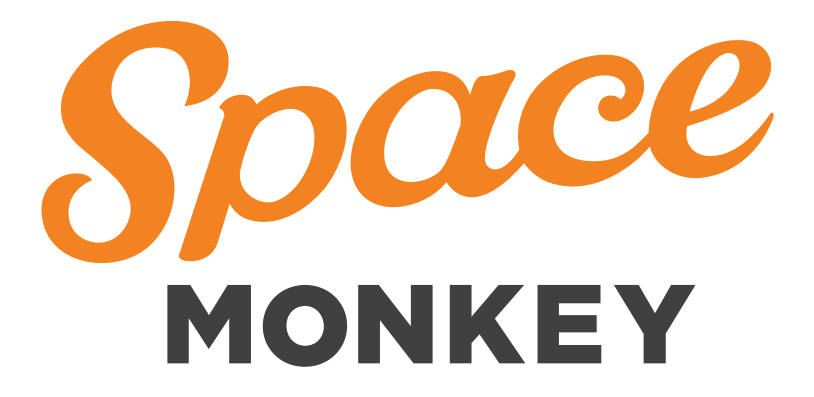

K ロ > K 個 > K 差 > K 差 > → 差 → の Q Q →

# <span id="page-114-0"></span>Space Monkey!

- $\sim$ Distributed Hash Tables
- Consensus algorithms
- Reed Solomon
- **Monitoring and sooo much data**
- Security and cryptography engineering

**KOD KARD KED KED BE YOUR** 

<span id="page-115-0"></span>[Meetup Wrap-up](#page-115-0)

L [Shameless plug](#page-115-0)

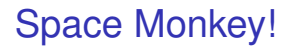

Come work with us!

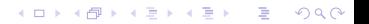